## **Operators Cheat Sheet**

*Supplemental information for Week 2: Operators/Objects I*

An operator is a symbol that tells R to perform a specific task, and to perform it the same way each time it is used. R has several types of operators, categorized as arithmetic, relational, assignment, logical, and miscellaneous.

## **Arithmetic Operators**

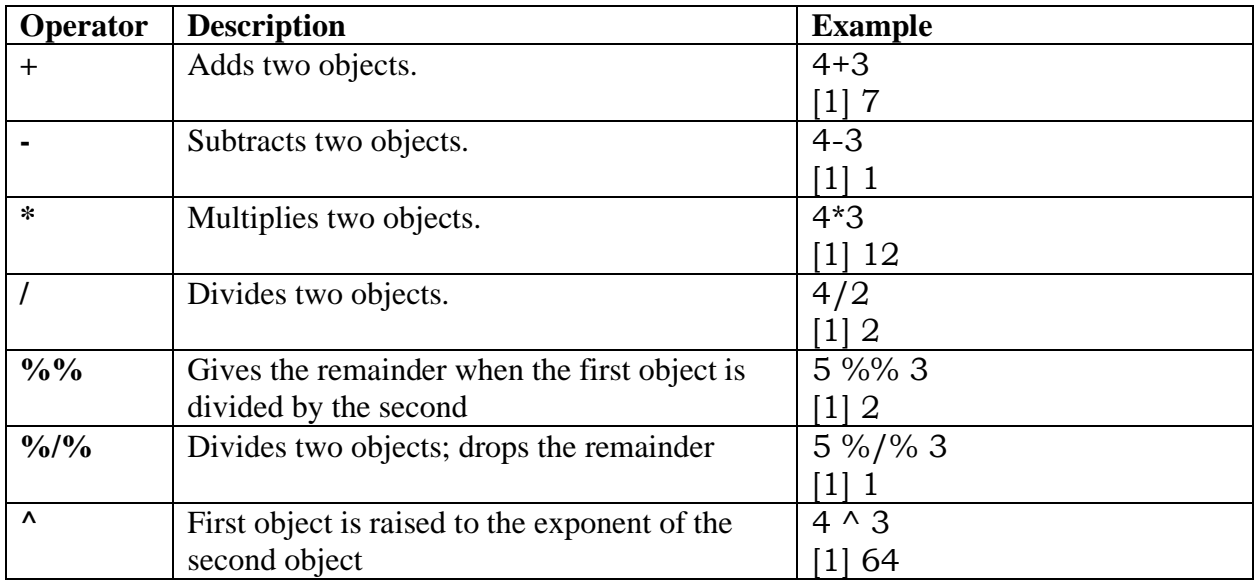

**Relational Operators** compare two objects. If the object has more than one element (e.g. vectors), relational operators compare each element of the first object to the corresponding element of the second object. Output is a Boolean (True/False) object.

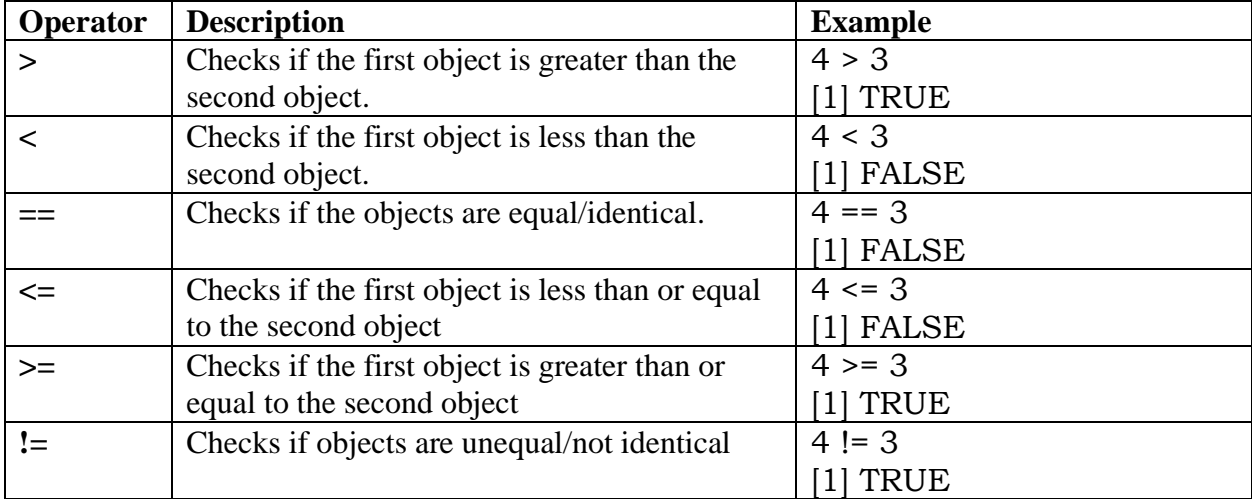

**Assignment Operators** assign values to objects. In RStudio, these objects will appear in your Environment pane.

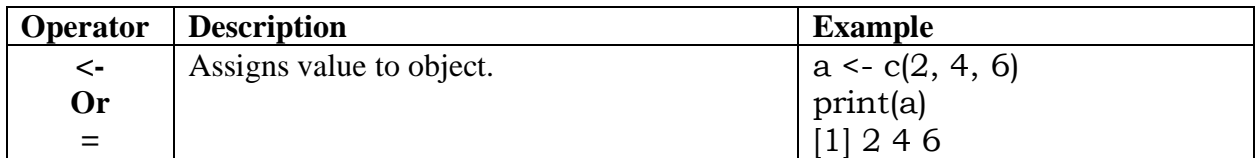

## **Logical Operators**

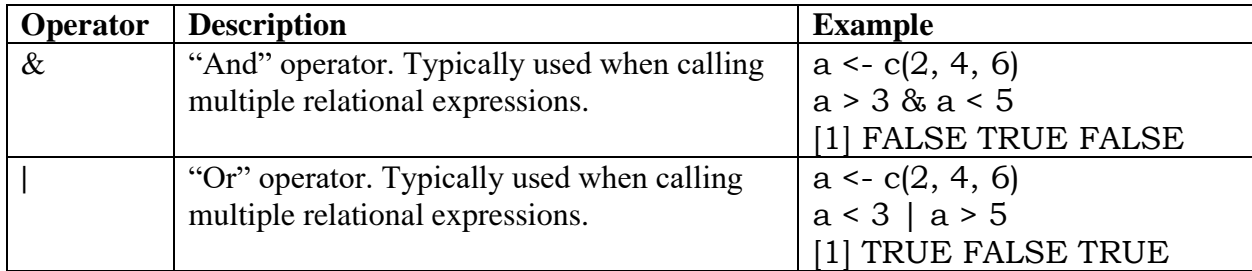

## **Miscellaneous Operators**

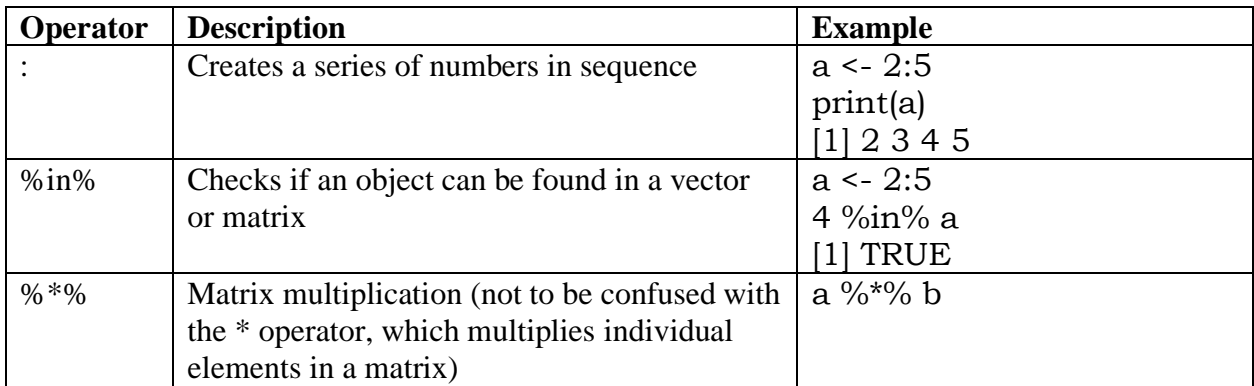